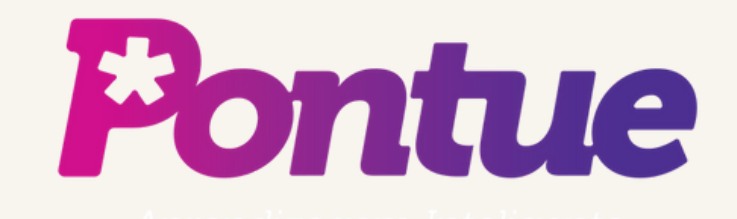

## Como entrar em contato com o Suporte.

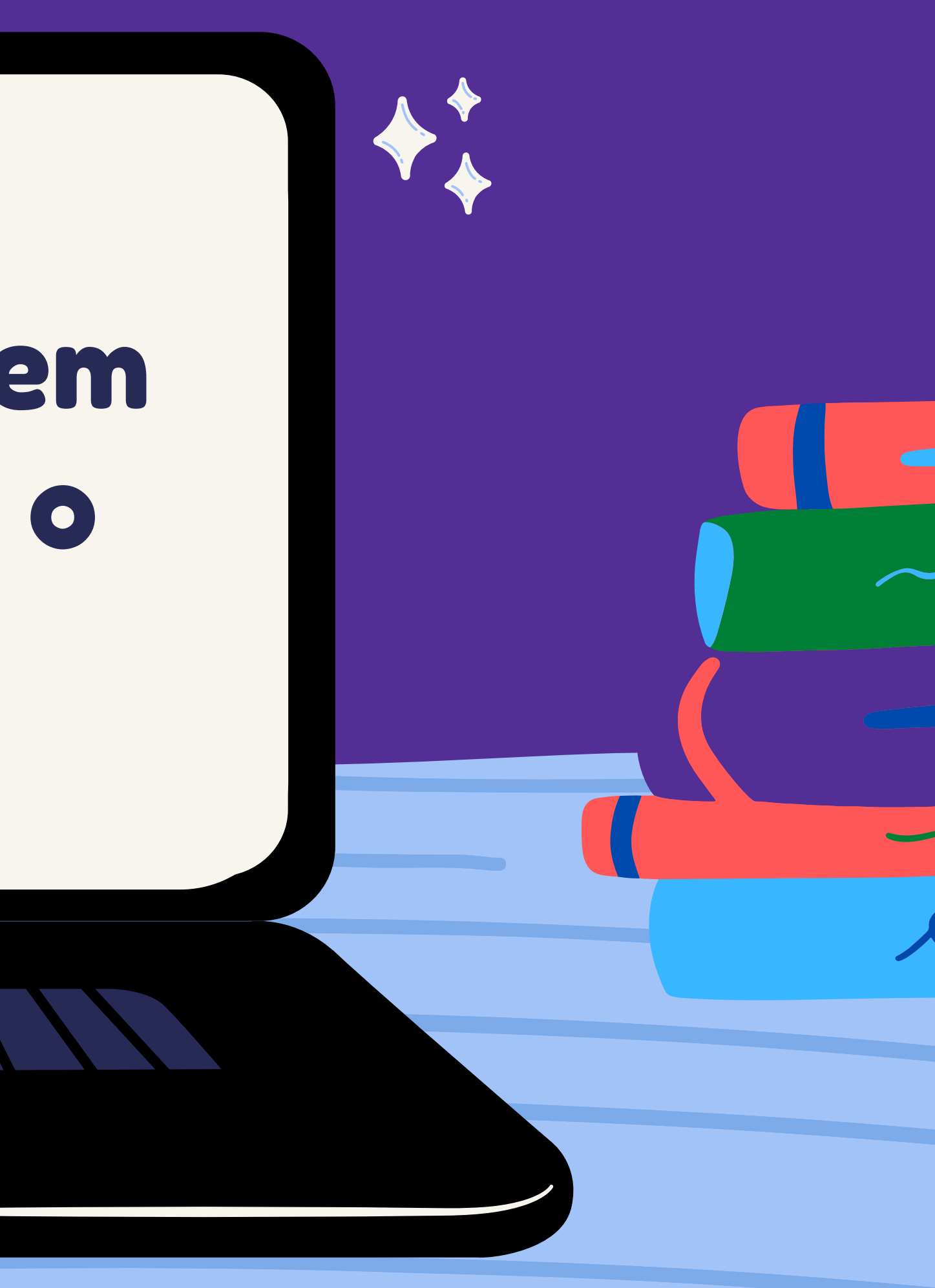

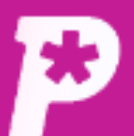

 $\boxdot$ <sup>0</sup> **Mural** 

īĥ.

**Notas** 

ப

Redações

B

Propostas

惢

**Monitorias** 

### **Mural**

Mural

### Para acionar o suporte, clique em "Ajuda", em qualquer tela da plataforma.

#### **Avisos e Comunicados**

#### #0042 - PESQUISA

Quero convidar você, estudante do ensino médio, para responder ao formulário de uma pesquisa. ... Saiba mais

ů **Biblioteca** 

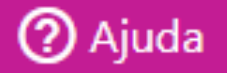

 $CD$ 

⊢≁

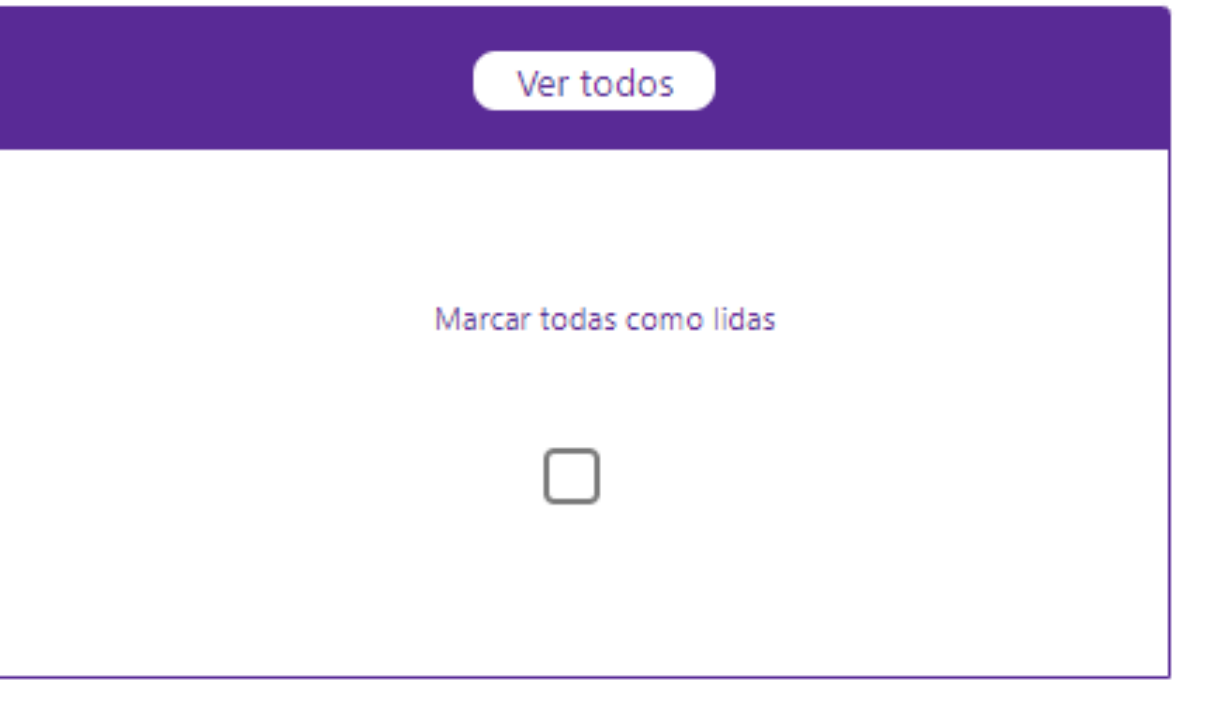

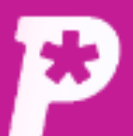

#### 固 **Mural**

ıl. **Notas** 

பி

Redações

自 Propostas

念. **Monitorias** 

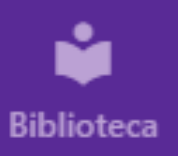

### **Mural**

Mural

#### **Avisos e Comunicados**

#### #0042 - PESQUISA

Quero convidar você, estudante do ensino médio, para responder ao formulário de uma pesquisa. ... Saiba mais

Na janela que será aberta, preencha seu e-mail institucional. Só retornamos sua mensagem por e-mail.

Coloque, também, sua es e escreva com o que pode ajudá-lo(a). Você pode ar imagens se quiser ilust melhor sua demanda, depois, clique em "envi CD.

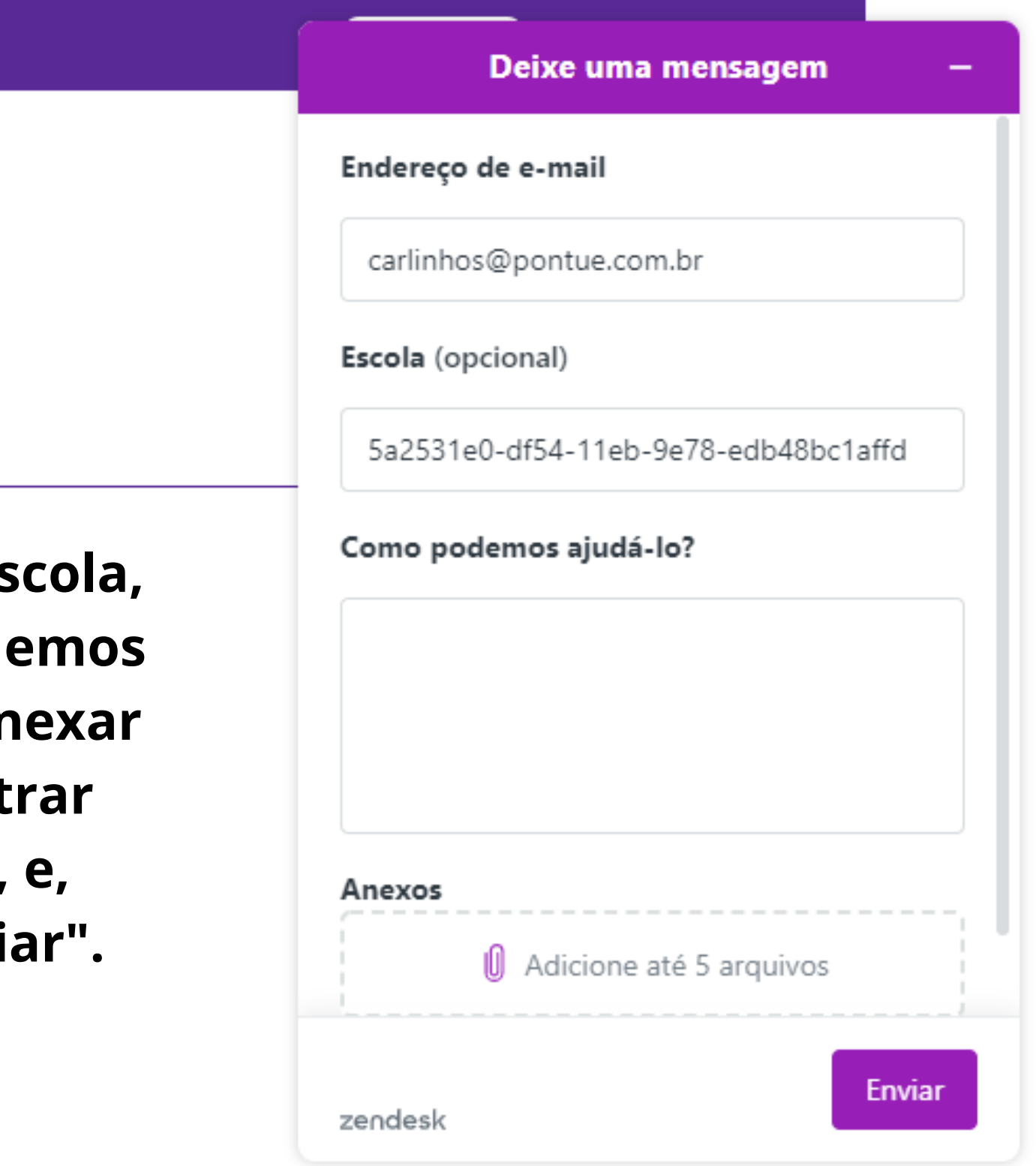

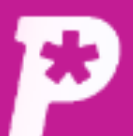

固 **Mural** 

#### ıl. **Notas**

பி

Redações

自 Propostas

惢 **Monitorias** 

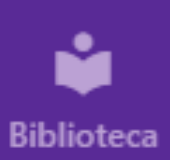

### **Mural**

Mural

#### **Avisos e Comunicados**

#### #0042 - PESQUISA

Quero convidar você, estudante do ensino médio, para responder ao formulário de uma pesquisa. ... Saiba mais

> Depois de enviada, você receberá a mensagem de que entraremos em contato em breve. Após isso, basta esperar.

 $CD$ 

⊢≂

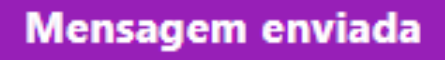

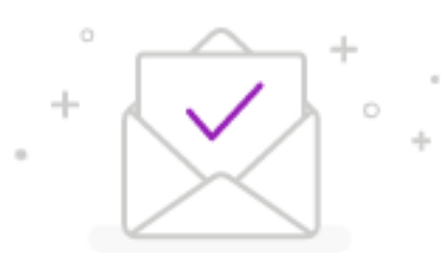

#### Agradecemos seu contato

Entraremos em contato em breve

Voltar

## **Prazos de Resposta:**

# **Dias úteis: no horário comercial, nosso tempo para a primeira resposta é de até duas horas.**

# **Fins de semana e feriados: responderemos no próximo dia útil.**